## **Link Einträge im Browser können nicht gelöscht werden | Lösung, Browser**

## Problemstellung

Bestehende Links, welche schon in AMPAREX im Browser-Modul vorhanden sind, können nicht gelöscht werden.

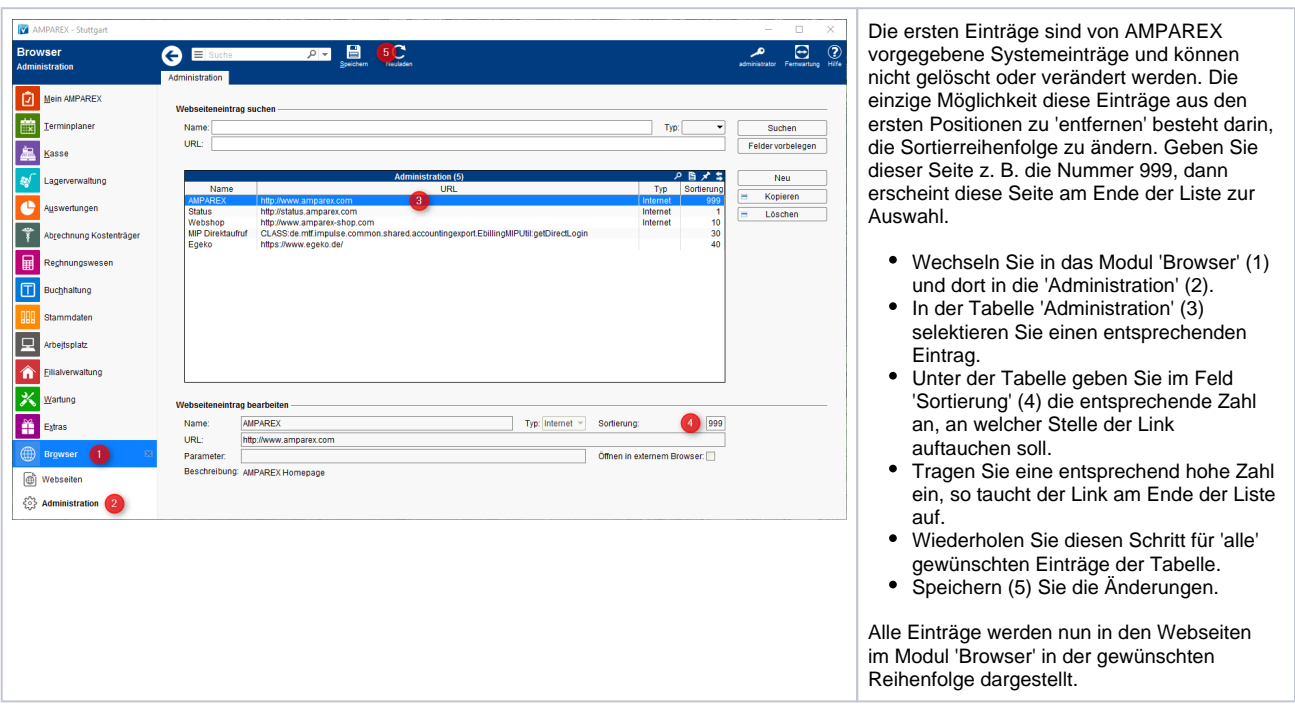